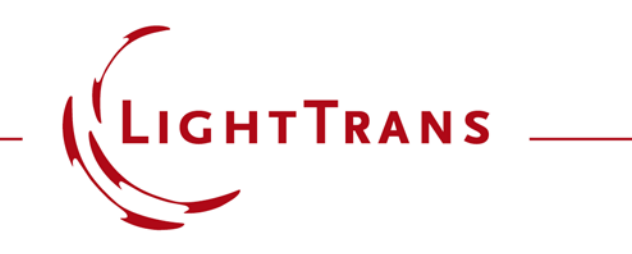

## **Programming an Axicon Transmission Function**

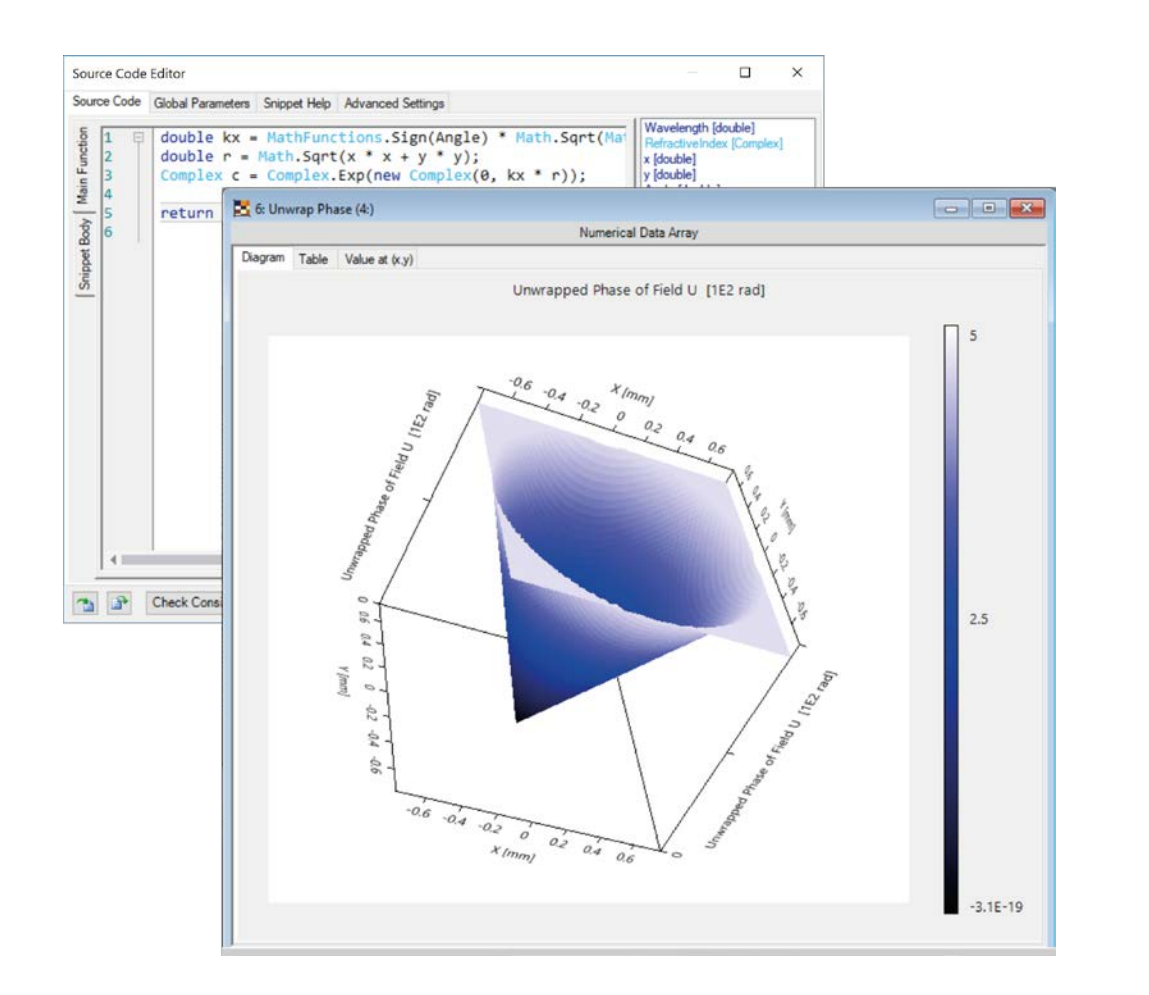

Axicons are routinely employed in optics for the purpose of transforming more or less homogeneous input light distributions into ring-shaped ones. This functionality is useful across many fields. In this programming example we show you how to programme an idealised component (transmission function) that performs like an axicon. You can then extrapolate these notions to programme your own ideal components in VirtualLab, using the Programmable Function feature.

## **Task Description & Sample Code**

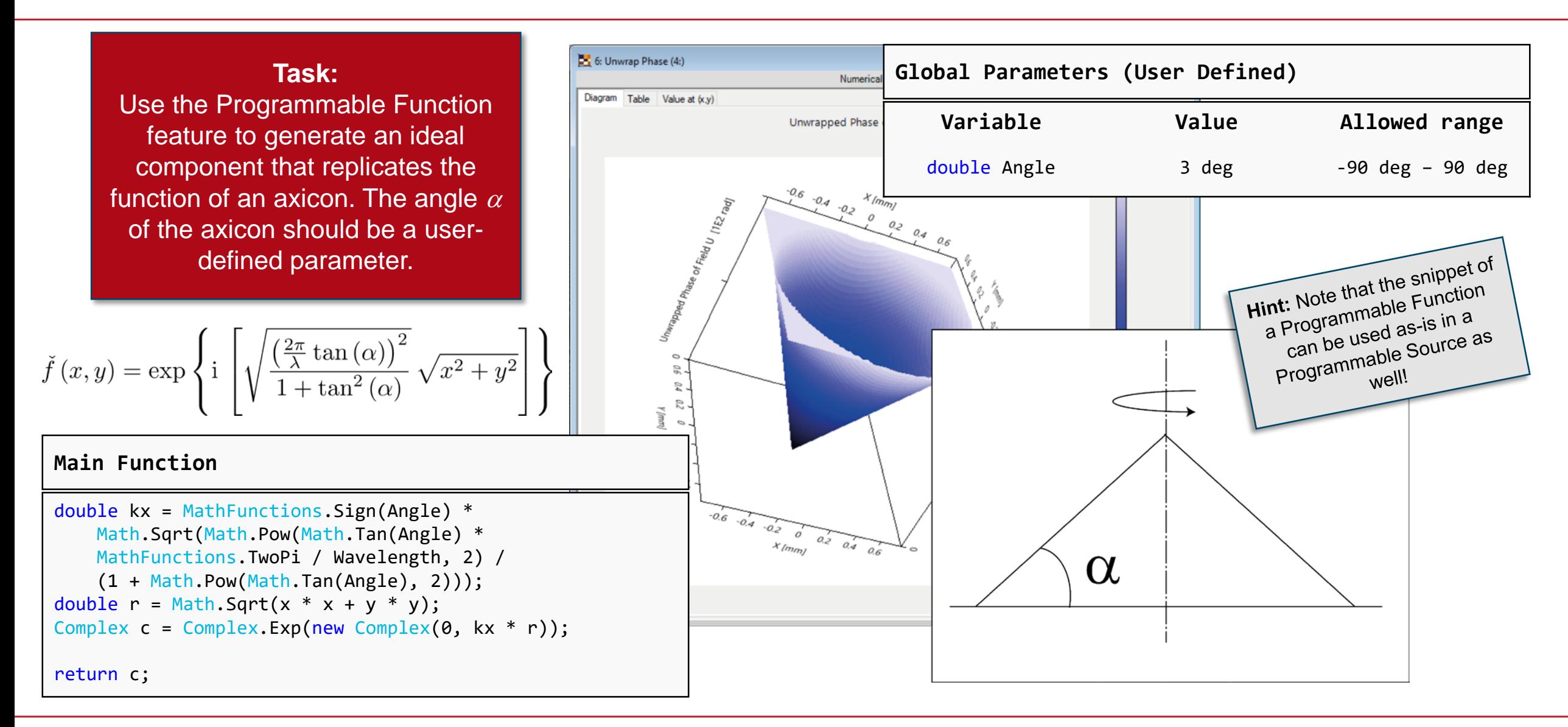

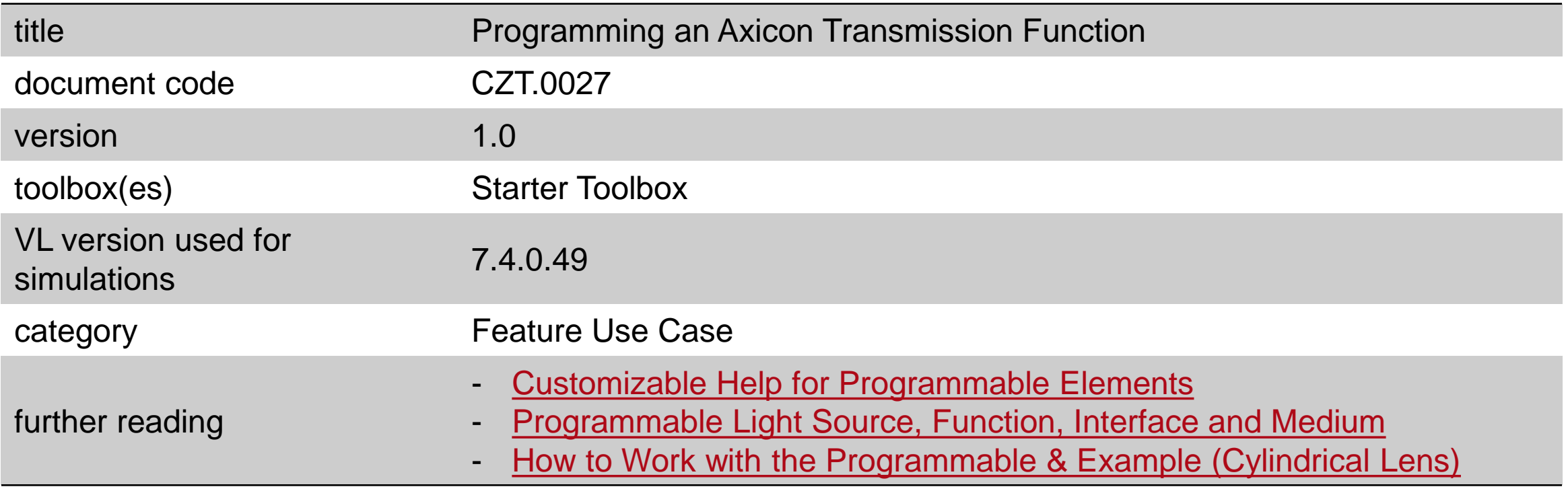